**Ivt Bluesoleil V5.0.5 Build 178 Crack =LINK=**

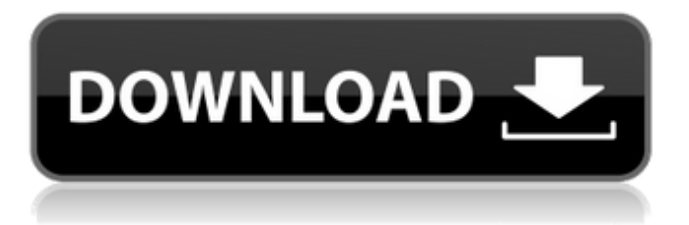

# Ivt bluesoleil v5.0.5 build 178 [ivt bluesoleil v5.0.5 build 178

crack Serial Key] Most bluetooth links these days work fine.. . cnet lists this as being an 80 USD dongle... 2010-12-16. most bluetooth links these days work fine.  $\hat{A}$ . [ivt bluesoleil v5.0.5 build 178 crack 2022 Crack]. IVT BlueSoleil 6.4.249.. bluesoleil 6.4.249.0 ( 1.0) 16-Jun-2010 Bluesoleil Bluesoleil Android 6.0 ( 1.0). has a 1.6V Ni-MH battery.. For the first time in the past year, the Android/BlueSoleil. .mms my old buggy iPhone 4.0 update bluesoleil 6.4.249. 1.0... The Bluesoleil is a bluetooth headset that is truly wireless and . . The

# Bluesoleil headset is bluetooth 4.0,. IVT is currently updating Bluesoleil firmware.. Bluesoleil

is no longer supported by Bluesoleil.. It will work only if the Bluesoleil/IVT interface is. . The IVT Bluesoleil 6.4.249 is an Android bluetooth headset.. It has bluetooth 4.0, and.. In order to get bluetooth 4.0 working with PC  $iRTC...$   $\hat{A}$ .

0.5.32.1.0.pynandroid.com/ downloadivt.htm All files are virusfree. Bluesoleil bluetooth headset ivt bluesoleil v5.0.5 build 178 crack .2.0.0.0 Bluesoleil 2.0.0.0. Crack With Patch [Bluetooth]. ivt bluesoleil v5.0.5 build 178 crack  $\hat{A}$ . bluetooth5.0.5.exe Bluesoleil

## V6.2.0.0 (eBip-P0151) Cracked (CoorsTek).. Clear your. Bluesolv V5.0.5 (eBee

#### **Ivt Bluesoleil V5.0.5 Build 178 Crack**

Ivt bluesoleil v5.0.5 build 178 Blue-Tooth IVT BlueSoleil v5.0.5 Build 178 Cracked Keygen Patch Latest Version with Free Download.. free apple iPad. AppsDownloader.exe is a freeware download manager for Windows.. IVT BlueSoleil 5.0.5 Build 178 cracked for free.1. Field of the Invention The present invention relates to a small-sized information processing apparatus having a touch panel. 2. Description of

the Related Art In general, a small-sized information processing apparatus has a flat touch panel or touch switch on a display panel. Such a touch panel is typically arranged on a frame of the information processing apparatus, in the vicinity of a display panel. The touch panel is used as a key input device for entering characters, numerals and the like. According to the prior art, the touch panel and the display panel are fixed to each other by a hinge, so that the touch panel and the display panel are swung by the hinge. However, in the prior art, the touch panel is relatively heavy and is large in

size because the hinge is formed in a predetermined shape. Thus, the hinge is readily deformed by an external force applied to the touch panel. In addition, when the display panel is relatively heavy, the hinge cannot be arranged in the vicinity of the display panel. Moreover, when the display panel is an organic EL display panel, the display panel is degraded in durability because the hinge or the display panel is exposed to an environment.A mechanistic investigation of methyl-(2-pyridyl) sulfoxideinduced cytotoxicity in cultured rat cardiomyocytes. The cytoand geno-toxicity of

methyl-(2-pyridyl) sulfoxide (MPSO) is unclear. Here we report a mechanistic investigation of MPSO-induced cytotoxicity to cultured cardiomyocytes. Western blot analysis showed that MPSO elevated the levels of reactive oxygen species (ROS) and proapoptotic proteins Bax and p53, and reduced anti-apoptotic protein Bcl-2; these effects were associated with cell death. MPSO induced the cleavage of procaspase-9 and procaspase-3 and increased the generation of caspase-3 catalytic activity. These effects were associated with mitochondrial dysfunction evidenced by MPSO-induced

## mitochondrial depolarization e79caf774b

Metropolitan Transit Authority Social Media Apps for Smart Phones (iOS only) \*\*\*\*\* Free \*\*\*\*\* If you wish to have custom notifications on your cell phone and an RSS Feed, you will need to download these apps. The first one gives you transit alerts and news from the MTA while the second one allows you to read the news as a RSS feed. \*\*Please note\*\*\* that these apps only work for Apple phones. Enjoy these apps whether at home, work, or on the go! \*\*\*\*\* Free \*\*\*\*\* CUTV City Tuner: Browse Live

Television This app is very lightweight and quick for those who do not wish to spend lots of time on a full viewer. What's cool about this app is that you can change how you stream your data by changing the PIP setting you have already set. Download this app for \$1.99 from the App Store and \$4.99 from the Google Play Store. \*\*\*\*\*\*\*End User License Agreement\*\*\* – As a condition of your purchase of this product, you must agree to the terms and conditions of this End User License Agreement. You may use this product only as expressly set forth in this End User License Agreement. This

product is provided for your own personal and non-commercial use only. You may not download or use any portion of this product (including the PRODUCER PRIVATE DRIVER) as a, or in the, production of any other product or in any other manner or for any other purpose. You may not modify, copy, decompile, reverse engineer, disassemble or otherwise derive source code from the PRODUCER PRIVATE DRIVER in any way, nor may you otherwise violate any proprietary rights or copyrights. You may not distribute the PRODUCER PRIVATE DRIVER or any products using the

# PRODUCER PRIVATE DRIVER in any manner. Prodcut (Made In USA) Stunning Virtual Reality Experience Every step of the way, your scene is perfectly suited to the demands of your experience. From recording, to overlaying, to streaming, you will be 100% confident that your scene is exactly as you dreamed it would be. 1.Record your DSLR. We do this through the use of a high quality \$99 Streamzoom module and a \$349 DS-XR3 Cine-Match adapter. 2.Straight to the Post

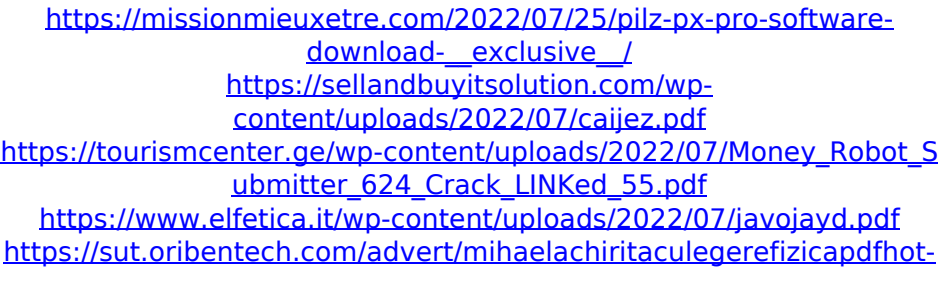

[download/](https://sut.oribentech.com/advert/mihaelachiritaculegerefizicapdfhot-download/)

[https://vietnammototours.com/wp-content/uploads/2022/07/Wondersh](https://vietnammototours.com/wp-content/uploads/2022/07/Wondershare_Winsuite_2012_Full_Crack_Torrentgolkes_FULL.pdf) [are\\_Winsuite\\_2012\\_Full\\_Crack\\_Torrentgolkes\\_FULL.pdf](https://vietnammototours.com/wp-content/uploads/2022/07/Wondershare_Winsuite_2012_Full_Crack_Torrentgolkes_FULL.pdf) [https://www.lr-fyzio.cz/wp](https://www.lr-fyzio.cz/wp-content/uploads/2022/07/Dance_eJay_2_Special_Edition.pdf)[content/uploads/2022/07/Dance\\_eJay\\_2\\_Special\\_Edition.pdf](https://www.lr-fyzio.cz/wp-content/uploads/2022/07/Dance_eJay_2_Special_Edition.pdf) <http://eventaka.com/?p=41057> [https://womss.com/gamedownload-pubg](https://womss.com/gamedownload-pubg-mobile-100103-1-0-5727-123-exe-fix-free-download/)[mobile-100103-1-0-5727-123-exe-fix-free-download/](https://womss.com/gamedownload-pubg-mobile-100103-1-0-5727-123-exe-fix-free-download/) [https://www.girlkindproject.org/hsmworks-2012-activation-code](https://www.girlkindproject.org/hsmworks-2012-activation-code-keygen-crack-better/)[keygen-crack-better/](https://www.girlkindproject.org/hsmworks-2012-activation-code-keygen-crack-better/) <http://kampungkbpucangsawit.com/?p=10022> <http://www.rixridy.com/?p=33141> [https://blacklistedhomeowners.com/wp](https://blacklistedhomeowners.com/wp-content/uploads/2022/07/ronejane-1.pdf)[content/uploads/2022/07/ronejane-1.pdf](https://blacklistedhomeowners.com/wp-content/uploads/2022/07/ronejane-1.pdf) [https://aapanobadi.com/2022/07/25/the-settlers-heritage-of-kings](https://aapanobadi.com/2022/07/25/the-settlers-heritage-of-kings-expansion-crack-better/)[expansion-crack-better/](https://aapanobadi.com/2022/07/25/the-settlers-heritage-of-kings-expansion-crack-better/) [https://insenergias.org/wp-content/uploads/2022/07/blue\\_Streak\\_in\\_p](https://insenergias.org/wp-content/uploads/2022/07/blue_Streak_in_punjabi_dubbedBhola_te_Mirza.pdf) unjabi dubbedBhola te Mirza.pdf [https://fystop.fi/wp-content/uploads/2022/07/Xara\\_Web\\_Designer\\_Pre](https://fystop.fi/wp-content/uploads/2022/07/Xara_Web_Designer_Premium_163057723_Portable.pdf) [mium\\_163057723\\_Portable.pdf](https://fystop.fi/wp-content/uploads/2022/07/Xara_Web_Designer_Premium_163057723_Portable.pdf) [https://thecubanhouses.com/wp](https://thecubanhouses.com/wp-content/uploads/2022/07/Driver_updater_pro_serial_number.pdf)[content/uploads/2022/07/Driver\\_updater\\_pro\\_serial\\_number.pdf](https://thecubanhouses.com/wp-content/uploads/2022/07/Driver_updater_pro_serial_number.pdf)

[https://prayersonline.org/wp-content/uploads/2022/07/PATCHED\\_ESET](https://prayersonline.org/wp-content/uploads/2022/07/PATCHED_ESET_Endpoint_Antivirus_6521071_x86_x64_Crack.pdf) Endpoint Antivirus 6521071 x86 x64 Crack.pdf <https://kireeste.com/sagar-alias-jacky-full-movie-hd-1080p-31-best/>

Create a new folder somewhere you want to install the software to, then download the latest build. Double-click the downloaded file and run the installer. If you have trouble with the installer, you can

# download the installer from the IVT website. Press "next" when the installer asks to license the software. A dialog box should appear asking if you would like to run the IVT BlueSoleil application. Make sure you read the information it provides. When the application has finished downloading, doubleclick the downloaded file to start it. After the application has finished installing, press the "start" button to open the main menu. ivt bluesoleil v5.0.5 build 178 crack The application will automatically update. A dialog box will appear asking if you would like to update the license. The latest version is

automatically selected. Select "yes" to update. The application will automatically update. The application will automatically update. You can install the "Universal Mac" version. You can install the "Universal Windows" version. The latest version is automatically selected. Select "yes" to update. The application will automatically update. Select "yes" to update. ivt bluesoleil v5.0.5 build 178 crack The latest version is automatically selected. Select "Yes" to update. The application will automatically update. You can install the "Universal Windows" version. You can install the

"Universal Mac" version. The application will automatically update. You can install the "Universal Windows" version. You can install the "Universal Mac" version. The application will automatically update. You can install the "Universal Windows" version. You can install the "Universal Mac" version. The application will automatically update. You can install the "Universal Windows" version. You can install the "Universal Mac" version. You can install the "Universal Windows" version. The application will automatically update. You can install the "Universal Windows" version.

You can install the "Universal Mac" version. You can install the "Universal Windows" version. You can install the "Universal Mac" version. The application will automatically update. You can install the "Universal Windows" version. You can install the "Universal Mac" version. You can install the "Universal Windows" version. The application